# Package 'GreedyExperimentalDesign'

December 7, 2020

Type Package

Title Greedy Experimental Design Construction

Version 1.4

Date 2020-12-07

Author Adam Kapelner, David Azriel and Abba M. Krieger

Maintainer Adam Kapelner <kapelner@qc.cuny.edu>

Description Computes experimental designs for a

two-arm experiment with covariates via a number of methods.

(0) complete randomization and randomization with forced-balance.

(1) Greedily optimizing a

balance objective function via pairwise switching. This optimization

provides lower variance for the treatment effect estimator (and higher

power) while preserving a design that is close to complete randomization.

We return all iterations of the designs for use in a permutation test.

(2) The second is via numerical optimization

(via 'gurobi' which must be in-

stalled, see <https://www.gurobi.com/documentation/9.1/quickstart\_windows/r\_ins\_the\_r\_package.html>) a la Bertsimas and Kallus.

(3) rerandomization,

- (4) Karp's method for one covariate,
- (5) exhaustive enumeration to find the
- optimal solution (only for small sample sizes)
- (6) Binary pair matching using the 'nbpMatching' library
- (7) Binary pair matching plus (1) to further optimize balance

(8) Binary pair matching plus (3) to further optimize balance

(9) Hadamard designs

We also allow for three objective functions:

Mahalanobis distance,

Sum of absolute differences standardized and

Kernel distances via the 'kernlab' library.

# License GPL-3

**Depends** R  $(>= 3.2.0)$ , rJava  $(>= 0.9-6)$ , GreedyExperimentalDesignJARs  $(>= 1.0)$ 

**SystemRequirements** Java  $(>= 7.0)$ 

LinkingTo Rcpp

Imports Rcpp, checkmate, nbpMatching, survey, kernlab, graphics,

grDevices, stats

RoxygenNote 7.1.0

NeedsCompilation yes

Repository CRAN

Date/Publication 2020-12-07 16:30:06 UTC

# R topics documented:

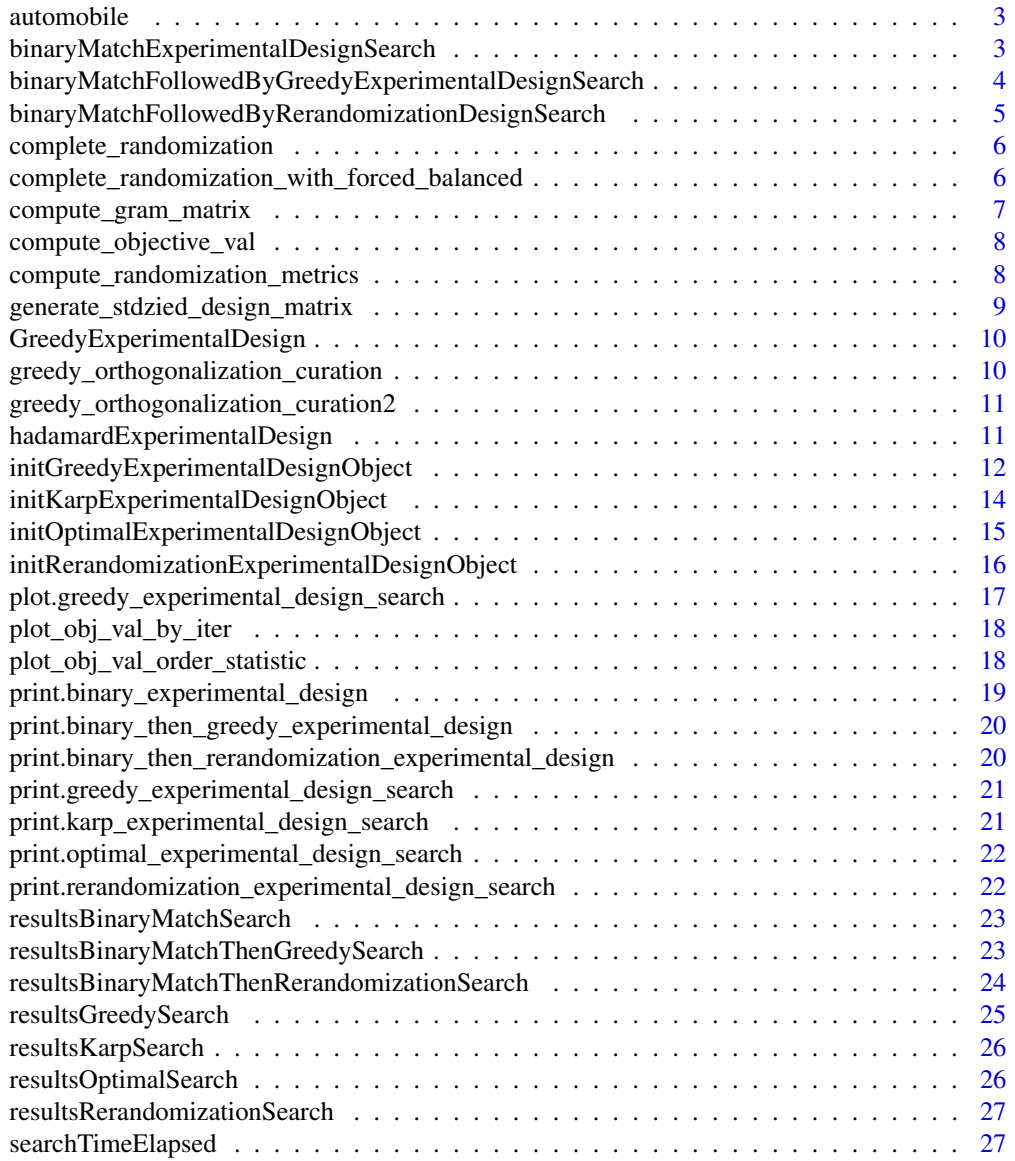

<span id="page-2-0"></span>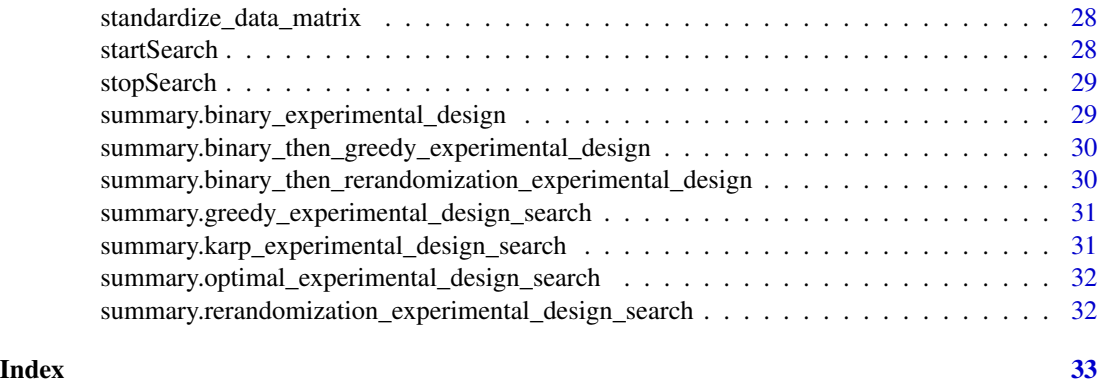

automobile *Data concerning automobile prices.*

#### Description

The automobile data frame has 201 rows and 25 columns and concerns automobiles in the 1985 Auto Imports Database. The response variable, price, is the log selling price of the automobile. There are 7 categorical predictors and 17 continuous / integer predictors which are features of the automobiles. 41 automobiles have missing data in one or more of the feature entries. This dataset is true to the original except with a few of the predictors dropped.

#### Usage

```
data(automobile)
```
#### Source

K Bache and M Lichman. UCI machine learning repository, 2013. http://archive.ics.uci.edu/ml/datasets/Automobile

binaryMatchExperimentalDesignSearch *Begin a Search for Binary Matching Designs*

# Description

This method creates an object of type binary\_experimental\_design and will find pairs. You can then use the function resultsBinaryMatchSearch to create randomized allocation vectors. For one column in X, we just sort to find the pairs trivially.

# Usage

```
binaryMatchExperimentalDesignSearch(X, compute_dist_matrix = NULL)
```
#### <span id="page-3-0"></span>Arguments

X The design matrix with \$n\$ rows (one for each subject) and \$p\$ columns (one for each measurement on the subject). This is the design matrix you wish to search for a more optimal design.

#### compute\_dist\_matrix

The function that computes the distance matrix between every two observations in X, its only argument. The default is NULL signifying euclidean squared distance optimized in C++.

# Value

An object of type binary\_experimental\_design which can be further operated upon.

#### Author(s)

Adam Kapelner

binaryMatchFollowedByGreedyExperimentalDesignSearch *Begin a Search for Binary Matching Followed by Greedy Switch Designs*

# **Description**

This method creates an object of type binary\_then\_greedy\_experimental\_design and will find optimal matched pairs which are then greedily switched in order to further minimize a balance metric. You can then use the function resultsBinaryMatchThenGreedySearch to obtain the randomized allocation vectors. For one column in X, the matching just sorts the values to find the pairs trivially.

# Usage

```
binaryMatchFollowedByGreedyExperimentalDesignSearch(
 X,
  compute_dist_matrix = NULL,
  ...
)
```
# Arguments

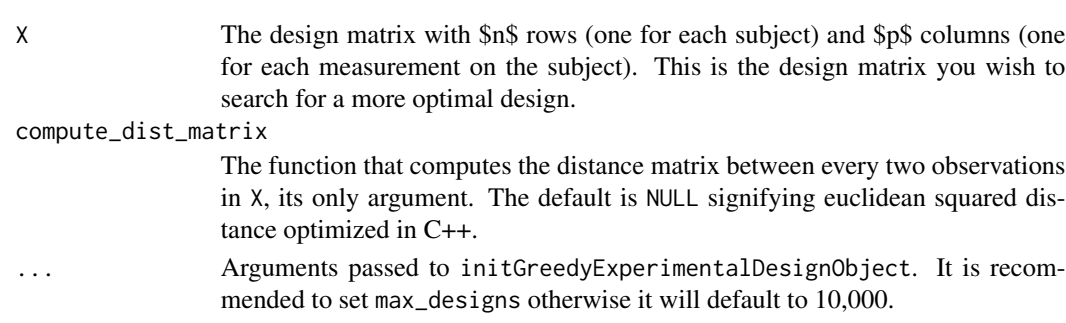

# <span id="page-4-0"></span>Value

An object of type binary\_experimental\_design which can be further operated upon.

#### Author(s)

Adam Kapelner

binaryMatchFollowedByRerandomizationDesignSearch *Begin a Search for Binary Matching Followed by Rerandomization*

# Description

This method creates an object of type binary then rerandomization experimental design and will find optimal matched pairs which are then rerandomized in order to further minimize a balance metric. You can then use the function resultsBinaryMatchThenRerandomizationSearch to obtain the randomized allocation vectors. For one column in X, the matching just sorts the values to find the pairs trivially.

#### Usage

```
binaryMatchFollowedByRerandomizationDesignSearch(
  X,
  compute_dist_matrix = NULL,
  ...
\mathcal{E}
```
#### **Arguments**

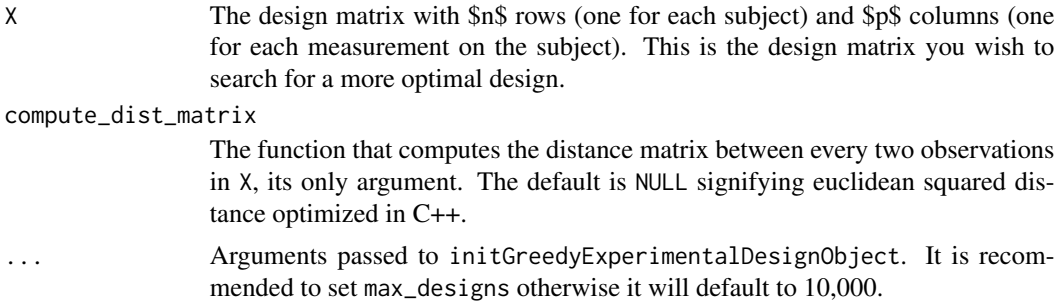

#### Value

An object of type binary\_experimental\_design which can be further operated upon.

#### Author(s)

<span id="page-5-0"></span>complete\_randomization

*Implements complete randomization (without forced balance)*

# Description

Implements complete randomization (without forced balance)

#### Usage

complete\_randomization(n, r, form = "one\_zero")

## Arguments

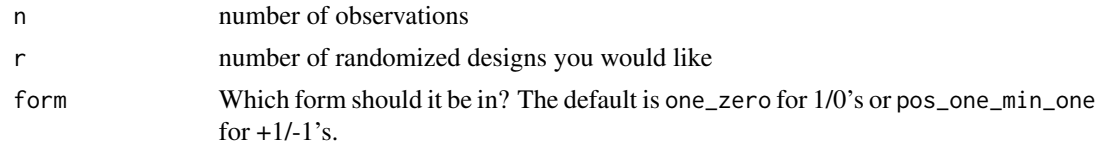

# Value

a matrix where each column is one of the r designs

# Author(s)

Adam Kapelner

complete\_randomization\_with\_forced\_balanced *Implements forced balanced randomization*

#### Description

Implements forced balanced randomization

#### Usage

```
complete_randomization_with_forced_balanced(n, r, form = "one_zero")
```
#### Arguments

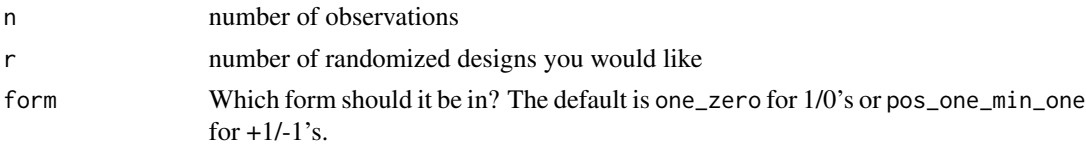

# <span id="page-6-0"></span>Value

a matrix where each column is one of the r designs

# Author(s)

Adam Kapelner

compute\_gram\_matrix *Gram Matrix Computation*

# Description

Computes the Gram Matrix for a user-specified kernel using the library kernlab. Note that this function automatically standardizes the columns of the data entered.

# Usage

compute\_gram\_matrix(X, kernel\_type, params = c())

# Arguments

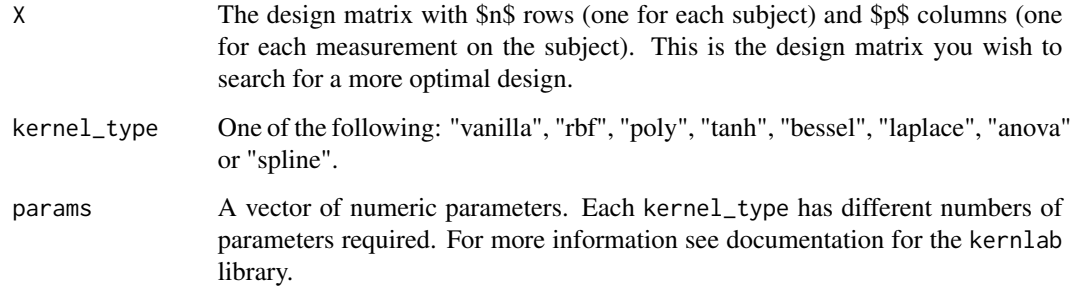

# Value

The n x n gram matrix for the given kernel on the given data.

#### Author(s)

<span id="page-7-0"></span>compute\_objective\_val *Computes Objective Value From Allocation Vector*

#### Description

Returns the objective value given a design vector as well an an objective function. This is sometimes duplicated in Java. However, within Java, tricks are played to make optimization go faster so Java's objective values may not always be the same as the true objective function (e.g. logs or constants dropped).

#### Usage

```
compute\_objective\_val(X, indic_T, objective = "abs\_sum_diff", inv\_cov_X = NULL)
```
## Arguments

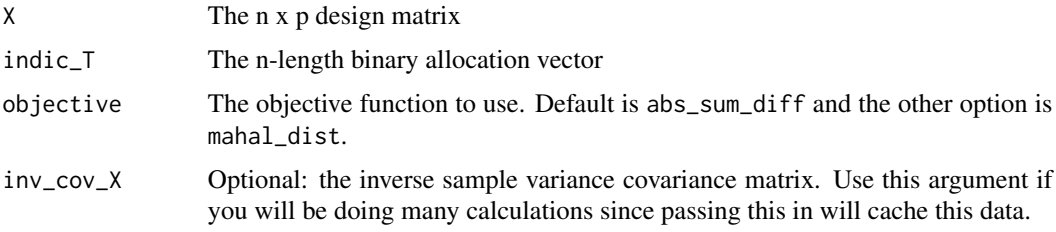

#### Author(s)

Adam Kapelner

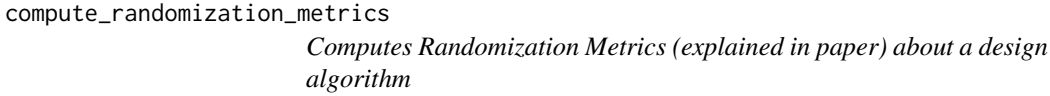

# Description

Computes Randomization Metrics (explained in paper) about a design algorithm

# Usage

compute\_randomization\_metrics(designs)

#### Arguments

designs A matrix where each column is one design.

# <span id="page-8-0"></span>Value

A list of resulting data: the probability estimates for each pair in the design of randomness where estmates close to ~0.5 represent random assignment, then the entropy metric the distance metric, the maximum eigenvalue of the allocation var-cov matrix (operator norm) and the squared Frobenius norm (the sum of the squared eigenvalues)

# Author(s)

Adam Kapelner

generate\_stdzied\_design\_matrix

*Generates a design matrix with standardized predictors.*

# Description

This function is useful for debugging.

#### Usage

```
generate_stdzied_design_matrix(n = 50, p = 1, covariate_gen = rnorm, ...)
```
### Arguments

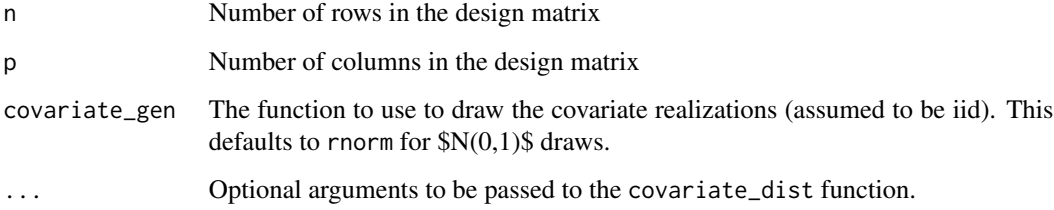

# Value

THe design matrix

#### Author(s)

```
GreedyExperimentalDesign
```
*Greedy Experimental Design Search*

#### Description

A tool to find a priori experimental designs with good balance greedily

#### Author(s)

Adam Kapelner <kapelner@qc.cuny.edu>

#### References

Kapelner, A

greedy\_orthogonalization\_curation *Curate More Orthogonal Vectors Greedily*

#### Description

This function takes a set of allocation vectors and pares them down one-by-one by eliminating the vector that can result in the largest reduction in Avg[ $|r_{ij}|$ ]. It is recommended to begin with a set of unmirrored vectors for speed. Then add the mirrors later for whichever subset you wish.

#### Usage

```
greedy_orthogonalization_curation(W, Rmin = 2, verbose = FALSE)
```
#### Arguments

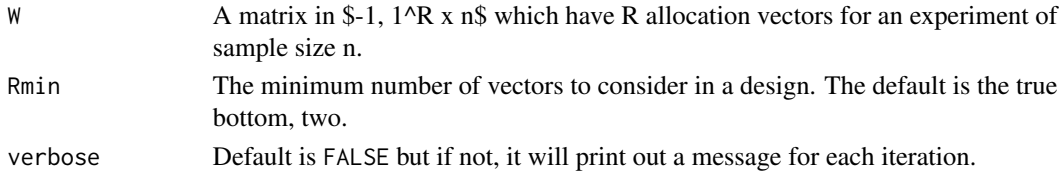

#### Value

A list with two elements: (1)  $avg\_abs\_rij_by_R$  which is a data frame with R - Rmin + 1 rows and columns R and average absolute r\_ij and (2) Wsorted which provides the collection of vectors in sorted by best average absolute r\_ij in row order from best to worst.

## Author(s)

<span id="page-10-0"></span>greedy\_orthogonalization\_curation2 *Curate More Orthogonal Vectors Greedily*

# Description

This function takes a set of allocation vectors and pares them down one-by-one by eliminating the vector that can result in the largest reduction in Avg[  $|r$ \_ijl ]. It is recommended to begin with a set of unmirrored vectors for speed. Then add the mirrors later for whichever subset you wish.

# Usage

```
greedy_orthogonalization_curation2(W, R0 = 100, verbose = FALSE)
```
#### **Arguments**

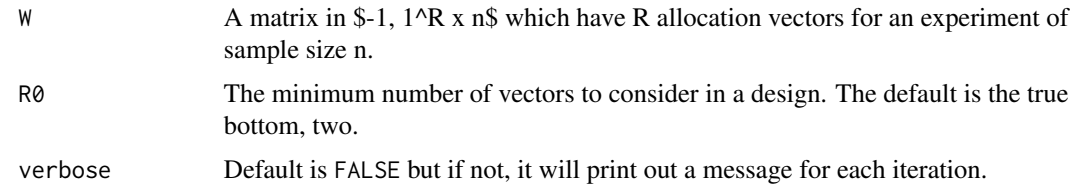

# Value

A list with two elements: (1)  $avg\_abs\_rij_by_R$  which is a data frame with R - Rmin + 1 rows and columns R and average absolute r\_ij and (2) Wsorted which provides the collection of vectors in sorted by best average absolute r\_ij in row order from best to worst.

#### Author(s)

Adam Kapelner

hadamardExperimentalDesign

*Create a Hadamard Design*

# Description

This method returns unique designs according to a Hadamard matrix

#### Usage

```
hadamardExperimentalDesign(X, strict = TRUE, form = "zero_one")
```
#### <span id="page-11-0"></span>**Arguments**

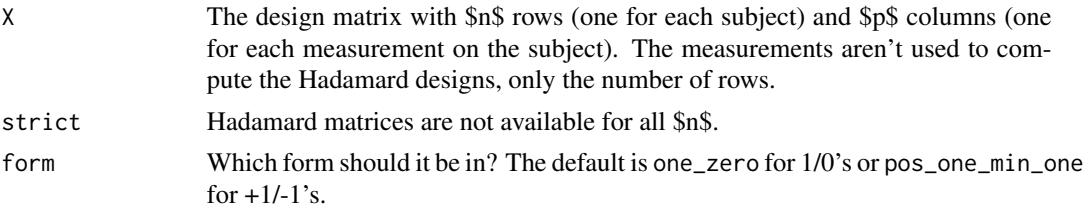

#### Value

An matrix of dimension \$R\$ x \$n\$ where \$R\$ is the number of Hadamard allocations.

#### Author(s)

Adam Kapelner

initGreedyExperimentalDesignObject *Begin A Greedy Pair Switching Search*

#### Description

This method creates an object of type greedy\_experimental\_design and will immediately initiate a search through \$1\_T\$ space for forced balance designs.

# Usage

```
initGreedyExperimentalDesignObject(
 X = NULL,max_designs = 10000,
 objective = "mahal_dist",
 Kgram = NULL,
 wait = FALSE,start = TRUE,max\_iters = Inf,semigreedy = FALSE,
  diagnostics = FALSE,
  num_cores = 1
\lambda
```
# Arguments

X The design matrix with \$n\$ rows (one for each subject) and \$p\$ columns (one for each measurement on the subject). This is the design matrix you wish to search for a more optimal design. This parameter must be specified unless you choose objective type "kernel" in which case, the Kgram parameter must be specified.

<span id="page-12-0"></span>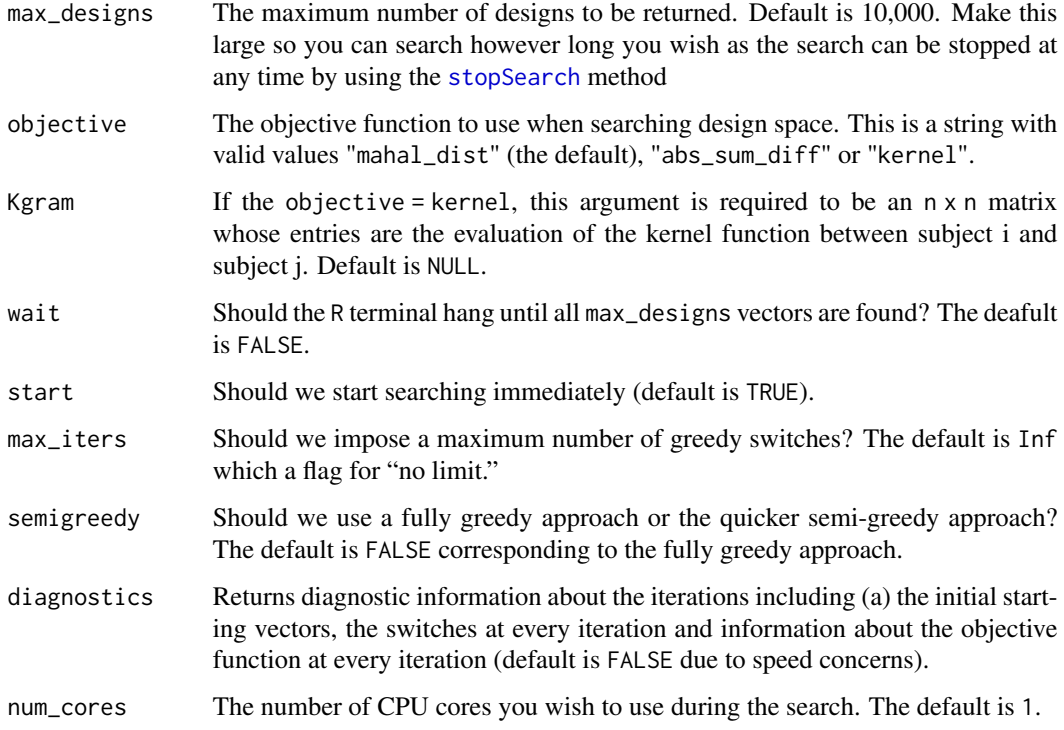

# Value

An object of type greedy\_experimental\_design\_search which can be further operated upon

#### Author(s)

Adam Kapelner

# Examples

```
## Not run:
library(MASS)
data(Boston)
#pretend the Boston data was an experiment setting
#first pull out the covariates
X = Boston[, 1 : 13]#begin the greedy design search
ged = initGreedyExperimentalDesignObject(X,
max_designs = 1000, num_cores = 3, objective = "abs_sum_diff")
#wait
ged
```
## End(Not run)

<span id="page-13-0"></span>initKarpExperimentalDesignObject *Begin Karp Search*

# Description

This method creates an object of type karp\_experimental\_design and will immediately initiate a search through \$1\_T\$ space. Note that the Karp search only works for one covariate (i.e. \$p=1\$) and the objective "abs\_sum\_diff".

# Usage

```
initKarpExperimentalDesignObject(
 X,
 wait = FALSE,balanced = TRUE,
  start = TRUE
\mathcal{E}
```
# Arguments

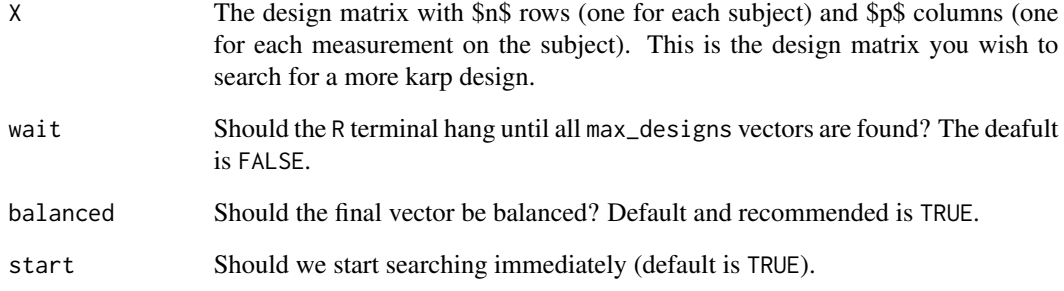

# Value

An object of type karp\_experimental\_design\_search which can be further operated upon

# Author(s)

<span id="page-14-0"></span>initOptimalExperimentalDesignObject *Begin a Search for the Optimal Solution*

# Description

This method creates an object of type optimal\_experimental\_design and will immediately initiate a search through \$1\_T\$ space. Since this search takes exponential time, for most machines, this method is futile beyond 28 samples. You've been warned!

# Usage

```
initOptimalExperimentalDesignObject(
 X = NULL,objective = "mahal_dist",
 Kgram = NULL,
 wait = FALSE,start = TRUE,
 num_cores = 1
\lambda
```
# Arguments

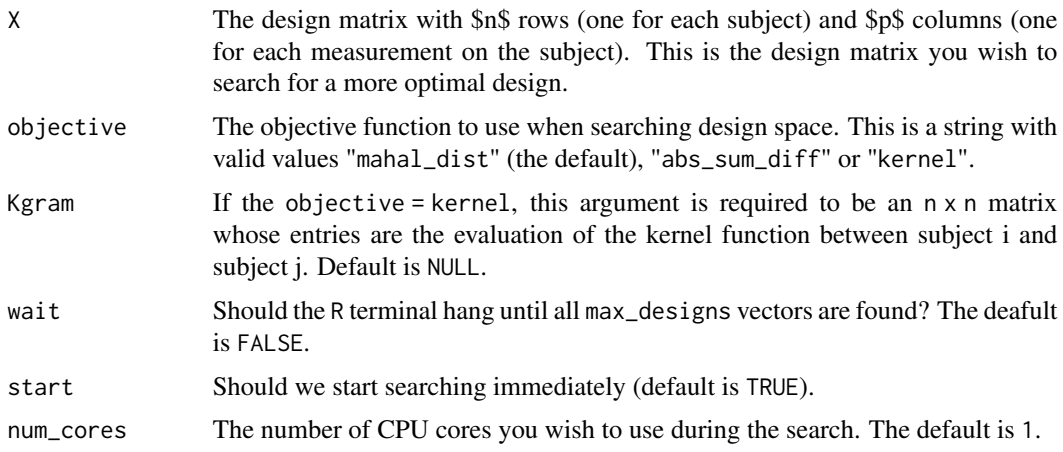

# Value

An object of type optimal\_experimental\_design\_search which can be further operated upon

#### Author(s)

<span id="page-15-0"></span>initRerandomizationExperimentalDesignObject *Begin a Rerandomization Search*

# Description

This method creates an object of type rerandomization\_experimental\_design and will immediately initiate a search through \$1\_T\$ space for forced-balance designs.

# Usage

```
initRerandomizationExperimentalDesignObject(
 X = NULL,obj_val_cutoff_to_include,
 max_designs = 1000,
 objective = "mahal_dist",
 Kgram = NULL,
 wait = FALSE,start = TRUE,
 num_cores = 1
\mathcal{L}
```
# Arguments

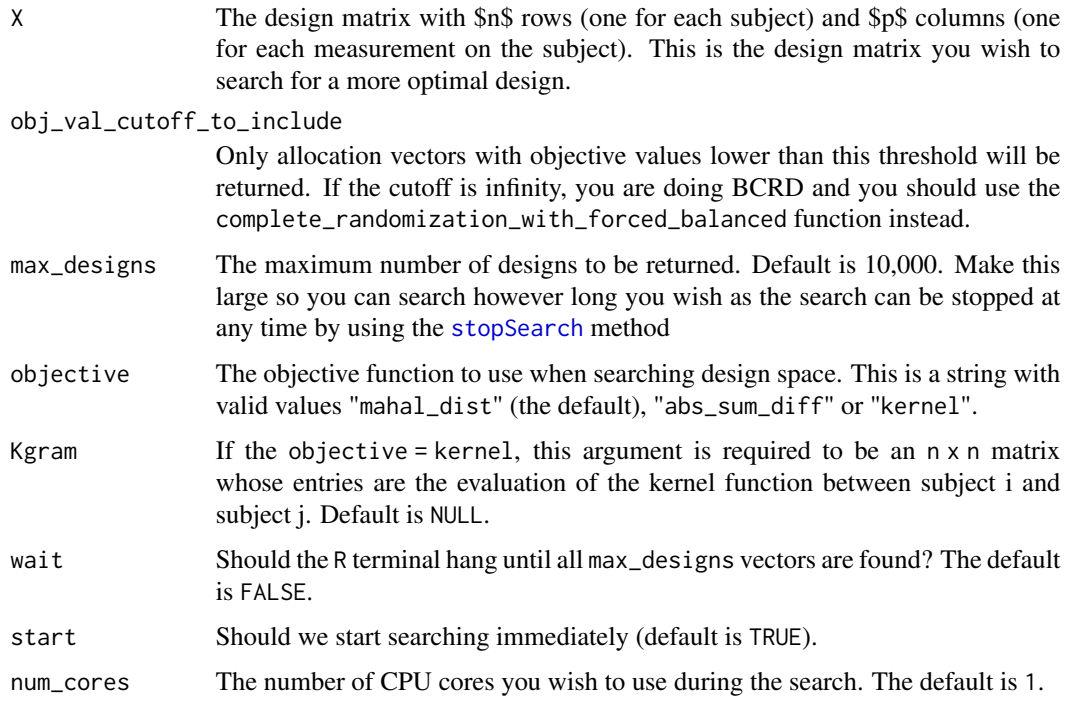

# <span id="page-16-0"></span>Value

An object of type rerandomization\_experimental\_design\_search which can be further operated upon.

#### Author(s)

Adam Kapelner

plot.greedy\_experimental\_design\_search

*Plots a summary of a* greedy\_experimental\_design\_search *object*

# Description

Plots a summary of a greedy\_experimental\_design\_search object

#### Usage

```
## S3 method for class 'greedy_experimental_design_search'
plot(x, \ldots)
```
# Arguments

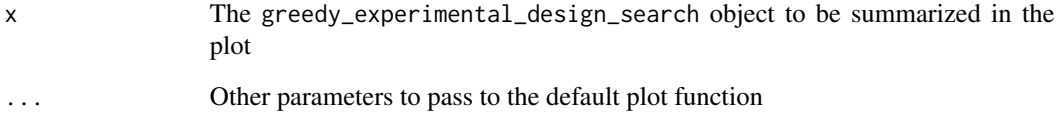

# Value

An array of order statistics from [plot\\_obj\\_val\\_order\\_statistic](#page-17-1) as a list element

# Author(s)

# <span id="page-17-0"></span>Description

Plots the objective value by iteration

## Usage

```
plot_obj_val_by_iter(res, runs = NULL)
```
#### Arguments

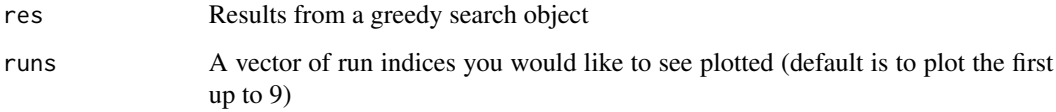

#### Author(s)

Adam Kapelner

<span id="page-17-1"></span>plot\_obj\_val\_order\_statistic *Plots an order statistic of the object value as a function of number of searches*

# Description

Plots an order statistic of the object value as a function of number of searches

#### Usage

```
plot_obj_val_order_statistic(
  obj,
  order_stat = 1,
  skip_every = 5,
  type = "o",...
\mathcal{E}
```
# <span id="page-18-0"></span>Arguments

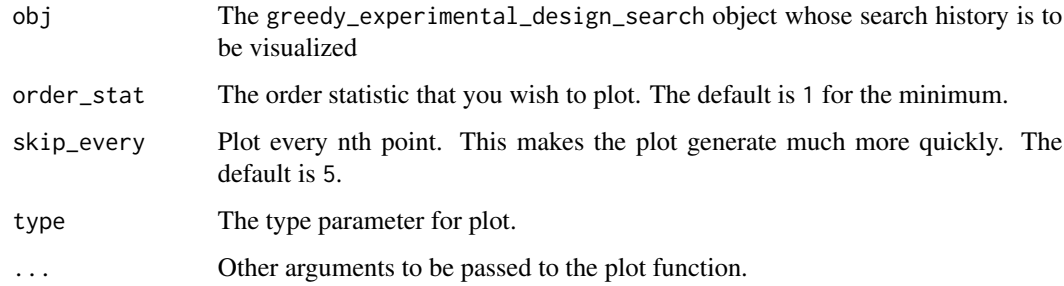

# Value

An array of order statistics as a list element

# Author(s)

Adam Kapelner

print.binary\_experimental\_design

*Prints a summary of a* binary\_experimental\_design *object*

# Description

Prints a summary of a binary\_experimental\_design object

#### Usage

## S3 method for class 'binary\_experimental\_design'  $print(x, \ldots)$ 

# Arguments

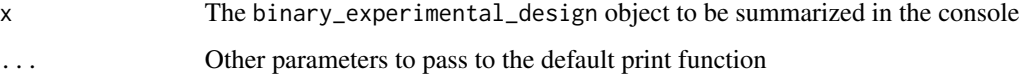

# Author(s)

```
print.binary_then_greedy_experimental_design
```
*Prints a summary of a* binary\_then\_greedy\_experimental\_design *object*

#### Description

Prints a summary of a binary\_then\_greedy\_experimental\_design object

#### Usage

```
## S3 method for class 'binary_then_greedy_experimental_design'
print(x, \ldots)
```
# Arguments

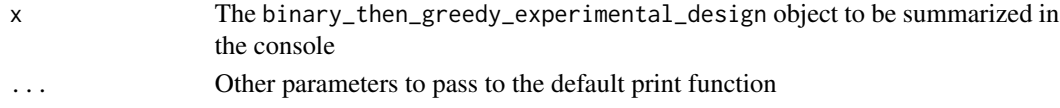

#### Author(s)

Adam Kapelner

```
print.binary_then_rerandomization_experimental_design
                       Prints a summary of a binary_then_rerandomization_experimental_design
                       object
```
# Description

Prints a summary of a binary\_then\_rerandomization\_experimental\_design object

#### Usage

```
## S3 method for class 'binary_then_rerandomization_experimental_design'
print(x, \ldots)
```
#### Arguments

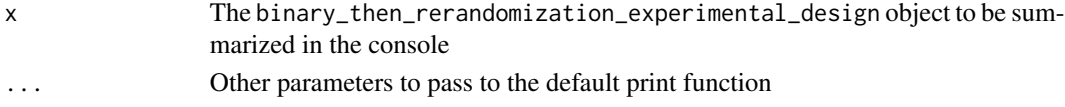

# Author(s)

<span id="page-20-0"></span>print.greedy\_experimental\_design\_search

*Prints a summary of a* greedy\_experimental\_design\_search *object*

# Description

Prints a summary of a greedy\_experimental\_design\_search object

# Usage

```
## S3 method for class 'greedy_experimental_design_search'
print(x, \ldots)
```
# Arguments

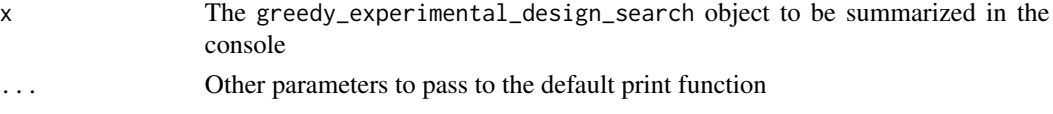

# Author(s)

Adam Kapelner

print.karp\_experimental\_design\_search *Prints a summary of a* karp\_experimental\_design\_search *object*

# Description

Prints a summary of a karp\_experimental\_design\_search object

#### Usage

```
## S3 method for class 'karp_experimental_design_search'
print(x, \ldots)
```
## Arguments

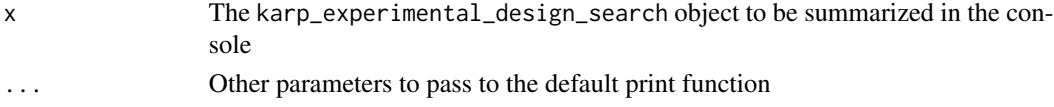

# Author(s)

```
print.optimal_experimental_design_search
```
*Prints a summary of a* optimal\_experimental\_design\_search *object*

#### Description

Prints a summary of a optimal\_experimental\_design\_search object

#### Usage

```
## S3 method for class 'optimal_experimental_design_search'
print(x, \ldots)
```
# Arguments

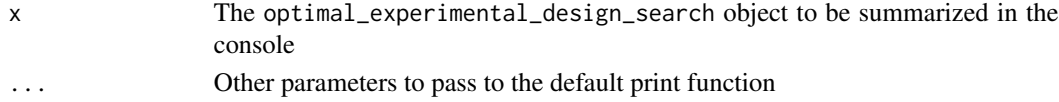

#### Author(s)

Adam Kapelner

```
print.rerandomization_experimental_design_search
                       Prints a summary of a rerandomization_experimental_design_search
                       object
```
# Description

Prints a summary of a rerandomization\_experimental\_design\_search object

#### Usage

```
## S3 method for class 'rerandomization_experimental_design_search'
print(x, \ldots)
```
#### Arguments

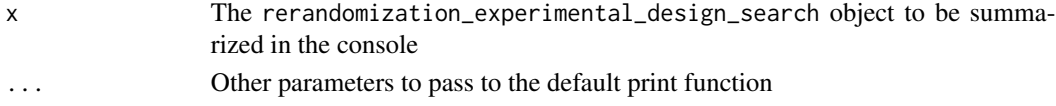

# Author(s)

<span id="page-22-0"></span>resultsBinaryMatchSearch

*Returns unique allocation vectors that are binary matched*

# Description

Returns unique allocation vectors that are binary matched

# Usage

```
resultsBinaryMatchSearch(
  obj,
  num_vectors = 1000,
 objective = NULL,
  form = "zero_one"
\lambda
```
# Arguments

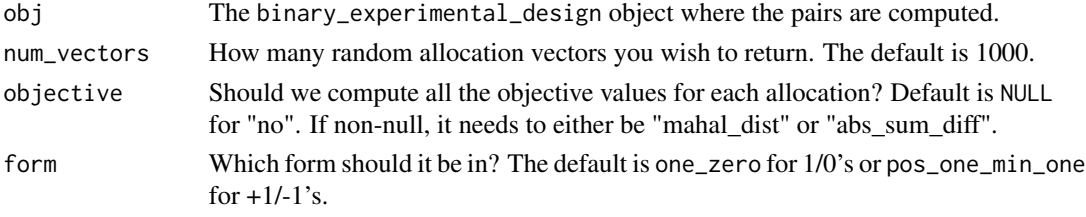

# Author(s)

Adam Kapelner

resultsBinaryMatchThenGreedySearch *Returns unique allocation vectors that are binary matched*

# Description

Returns unique allocation vectors that are binary matched

# Usage

```
resultsBinaryMatchThenGreedySearch(
  obj,
  num_vectors = NULL,
 compute_obj_vals = FALSE,
  form = "zero_one"
\mathcal{E}
```
# <span id="page-23-0"></span>Arguments

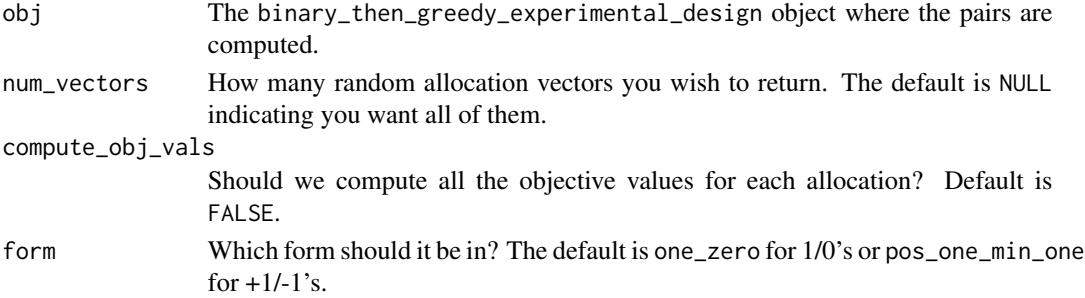

# Author(s)

Adam Kapelner

resultsBinaryMatchThenRerandomizationSearch *Returns unique allocation vectors that are binary matched*

# Description

Returns unique allocation vectors that are binary matched

# Usage

```
resultsBinaryMatchThenRerandomizationSearch(
 obj,
 num_vectors = NULL,
 compute_obj_vals = FALSE,
 form = "zero_one"
)
```
# Arguments

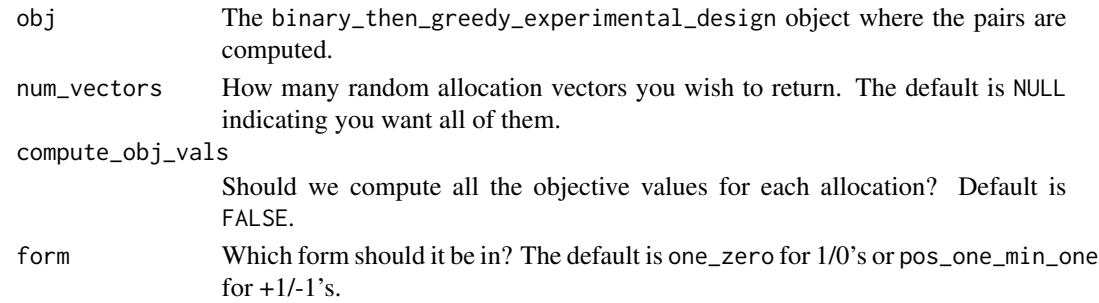

# Author(s)

<span id="page-24-0"></span>resultsGreedySearch *Returns the results (thus far) of the greedy design search*

#### Description

Returns the results (thus far) of the greedy design search

#### Usage

```
resultsGreedySearch(obj, max_vectors = 9, form = "one_zero")
```
#### Arguments

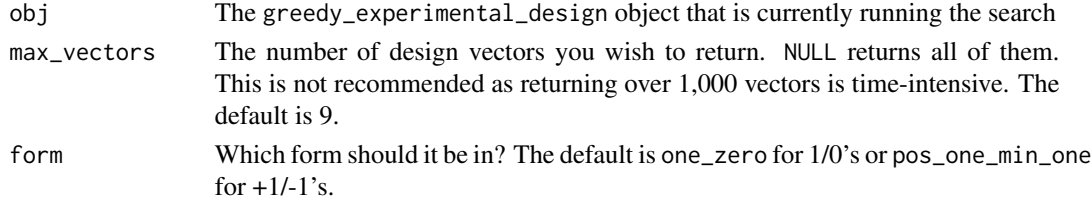

# Author(s)

Adam Kapelner

# Examples

```
## Not run:
library(MASS)
data(Boston)
#pretend the Boston data was an experiment setting
#first pull out the covariates
X = Boston[, 1 : 13]#begin the greedy design search
ged = initGreedyExperimentalDesignObject(X,
max_designs = 1000, num_cores = 2, objective = "abs_sum_diff")
#wait
res = resultsGreedySearch(ged, max_vectors = 2)
design = res$ending_indicTs[, 1] #ordered already by best-->worst
design
#what is the balance on this vector?
res$obj_vals[1]
#compute balance explicitly in R to double check
compute_objective_val(X, design) #same as above
#how far have we come?
ged
#we can cut it here
stopSearch(ged)
```
## End(Not run)

<span id="page-25-0"></span>resultsKarpSearch *Returns the results (thus far) of the karp design search*

# Description

Returns the results (thus far) of the karp design search

#### Usage

```
resultsKarpSearch(obj)
```
# Arguments

obj The karp\_experimental\_design object that is currently running the search

# Author(s)

Adam Kapelner

resultsOptimalSearch *Returns the results (thus far) of the optimal design search*

# Description

Returns the results (thus far) of the optimal design search

# Usage

```
resultsOptimalSearch(obj, num_vectors = 1, form = "one_zero")
```
# Arguments

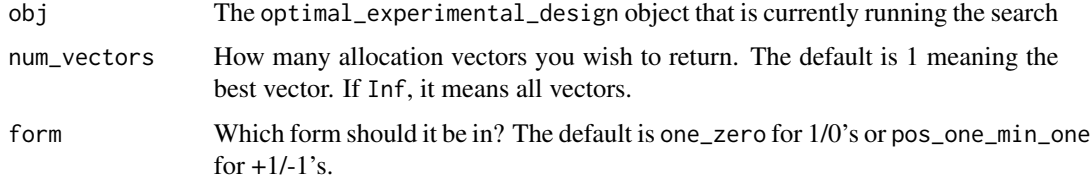

### Author(s)

<span id="page-26-0"></span>resultsRerandomizationSearch

*Returns the results (thus far) of the rerandomization design search*

#### Description

Returns the results (thus far) of the rerandomization design search

### Usage

```
resultsRerandomizationSearch(
  obj,
  include_assignments = FALSE,
  form = "one_zero"
\mathcal{L}
```
### Arguments

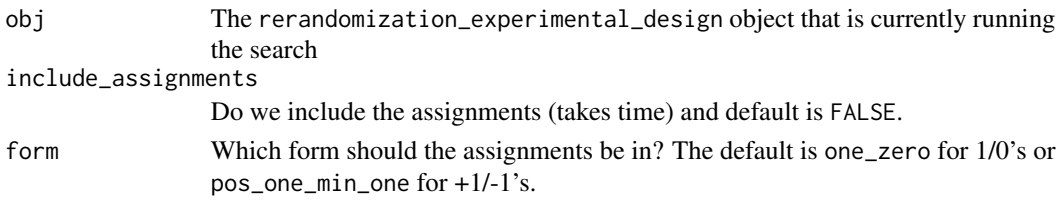

# Author(s)

Adam Kapelner

searchTimeElapsed *Returns the amount of time elapsed*

# Description

Returns the amount of time elapsed

#### Usage

```
searchTimeElapsed(obj)
```
# Arguments

obj The experimental\_design object that is currently running the search

# Author(s)

<span id="page-27-0"></span>standardize\_data\_matrix

*Standardizes the columns of a data matrix.*

#### Description

Standardizes the columns of a data matrix.

# Usage

```
standardize_data_matrix(X)
```
#### Arguments

X The n x p design matrix

# Value

The n x p design matrix with columns standardized

# Author(s)

Adam Kapelner

startSearch *Starts the parallelized greedy design search.*

# Description

Once begun, this function cannot be run again.

# Usage

```
startSearch(obj)
```
# Arguments

obj The experimental\_design object that will be running the search

# Author(s)

<span id="page-28-1"></span><span id="page-28-0"></span>

# Description

Once stopped, it cannot be restarted.

# Usage

stopSearch(obj)

# Arguments

obj The experimental\_design object that is currently running the search

# Author(s)

Adam Kapelner

summary.binary\_experimental\_design

*Prints a summary of a* binary\_experimental\_design *object*

# Description

Prints a summary of a binary\_experimental\_design object

#### Usage

```
## S3 method for class 'binary_experimental_design'
summary(object, ...)
```
#### Arguments

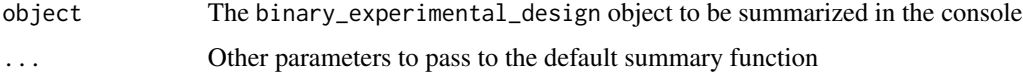

# Author(s)

<span id="page-29-0"></span>summary.binary\_then\_greedy\_experimental\_design

*Prints a summary of a* binary\_then\_greedy\_experimental\_design *object*

#### Description

Prints a summary of a binary\_then\_greedy\_experimental\_design object

#### Usage

```
## S3 method for class 'binary_then_greedy_experimental_design'
summary(object, ...)
```
# Arguments

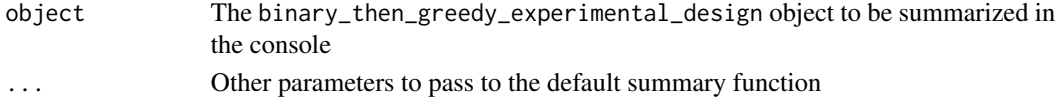

#### Author(s)

Adam Kapelner

```
summary.binary_then_rerandomization_experimental_design
                       Prints a summary of a binary_then_rerandomization_experimental_design
                       object
```
## Description

```
Prints a summary of a binary_then_rerandomization_experimental_design object
```
#### Usage

```
## S3 method for class 'binary_then_rerandomization_experimental_design'
summary(object, ...)
```
#### Arguments

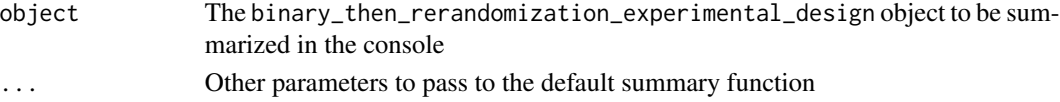

# Author(s)

```
summary.greedy_experimental_design_search
                       Prints a summary of a greedy_experimental_design_search ob-
                       ject
```
# Description

Prints a summary of a greedy\_experimental\_design\_search object

## Usage

```
## S3 method for class 'greedy_experimental_design_search'
summary(object, ...)
```
# Arguments

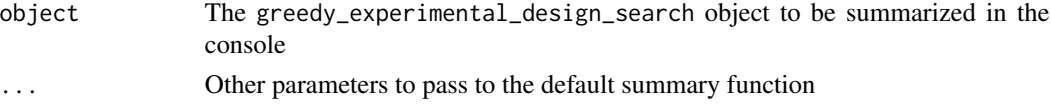

# Author(s)

Adam Kapelner

```
summary.karp_experimental_design_search
                       Prints a summary of a karp_experimental_design_search object
```
# Description

Prints a summary of a karp\_experimental\_design\_search object

#### Usage

```
## S3 method for class 'karp_experimental_design_search'
summary(object, ...)
```
# Arguments

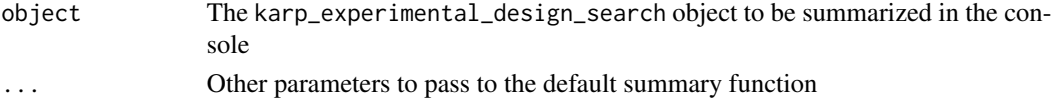

# Author(s)

```
summary.optimal_experimental_design_search
```
*Prints a summary of a* optimal\_experimental\_design\_search *object*

#### Description

Prints a summary of a optimal\_experimental\_design\_search object

#### Usage

```
## S3 method for class 'optimal_experimental_design_search'
summary(object, ...)
```
# Arguments

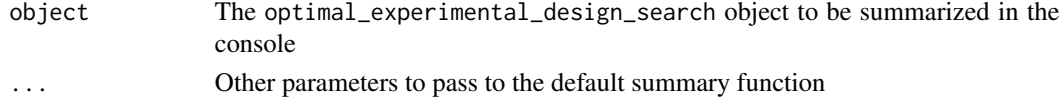

# Author(s)

Adam Kapelner

```
summary.rerandomization_experimental_design_search
                       Prints a summary of a rerandomization_experimental_design_search
                       object
```
# Description

Prints a summary of a rerandomization\_experimental\_design\_search object

#### Usage

```
## S3 method for class 'rerandomization_experimental_design_search'
summary(object, ...)
```
#### Arguments

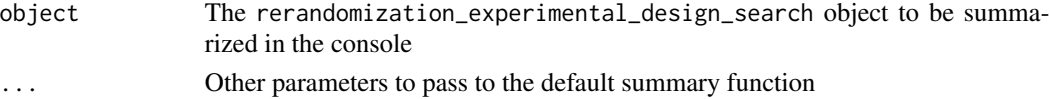

#### Author(s)

# <span id="page-32-0"></span>**Index**

```
∗ datasets
    automobile, 3
∗ design
    GreedyExperimentalDesign, 10
∗ optimize
    GreedyExperimentalDesign, 10
automobile, 3
binaryMatchExperimentalDesignSearch, 3
binaryMatchFollowedByGreedyExperimentalDesignSearch, erandomization_experimental_design_search,
        4
binaryMatchFollowedByRerandomizationDesignSearch,
        5
complete_randomization, 6
complete_randomization_with_forced_balanced,
        6
compute_gram_matrix, 7
compute_objective_val, 8
compute_randomization_metrics, 8
generate_stdzied_design_matrix, 9
greedy_orthogonalization_curation, 10
greedy_orthogonalization_curation2, 11
GreedyExperimentalDesign, 10
hadamardExperimentalDesign, 11
initGreedyExperimentalDesignObject, 12
initKarpExperimentalDesignObject, 14
initOptimalExperimentalDesignObject,
        15
initRerandomizationExperimentalDesignObject,
        16
plot.greedy_experimental_design_search,
        17
plot_obj_val_by_iter, 18
plot_obj_val_order_statistic, 17, 18
print.binary_experimental_design, 19
                                              print.binary_then_greedy_experimental_design,
                                                       20
                                               print.binary_then_rerandomization_experimental_design,
                                                       20
                                               print.greedy_experimental_design_search,
                                                       21
                                               print.karp_experimental_design_search,
                                                       21
                                               print.optimal_experimental_design_search,
                                                       22
                                                       22
                                              resultsBinaryMatchSearch, 23
                                              resultsBinaryMatchThenGreedySearch, 23
                                               resultsBinaryMatchThenRerandomizationSearch,
                                                       24resultsGreedySearch, 25
                                               resultsKarpSearch, 26
                                               resultsOptimalSearch, 26
                                               resultsRerandomizationSearch, 27
                                               searchTimeElapsed, 27
                                               standardize_data_matrix, 28
                                               startSearch, 28
                                               stopSearch, 13, 16, 29
                                               summary.binary_experimental_design, 29
                                               summary.binary_then_greedy_experimental_design,
                                                       30
                                               summary.binary_then_rerandomization_experimental_design,
                                                       30
                                               summary.greedy_experimental_design_search,
                                                       31
                                               summary.karp_experimental_design_search,
                                                       31
                                               summary.optimal_experimental_design_search,
                                                       32
                                               summary.rerandomization_experimental_design_search,
                                                       32
```